## Mercantil Santa Cruz

Para ingresar a la banca por internet ingresar al siguiente link

## [https://bnet.bmsc.com.bo/BMSC.ICBanking.WebUI/Administration.Web](https://bnet.bmsc.com.bo/BMSC.ICBanking.WebUI/Administration.WebUI/Pages/General/Login.aspx) UI/Pages/General/Login.aspx

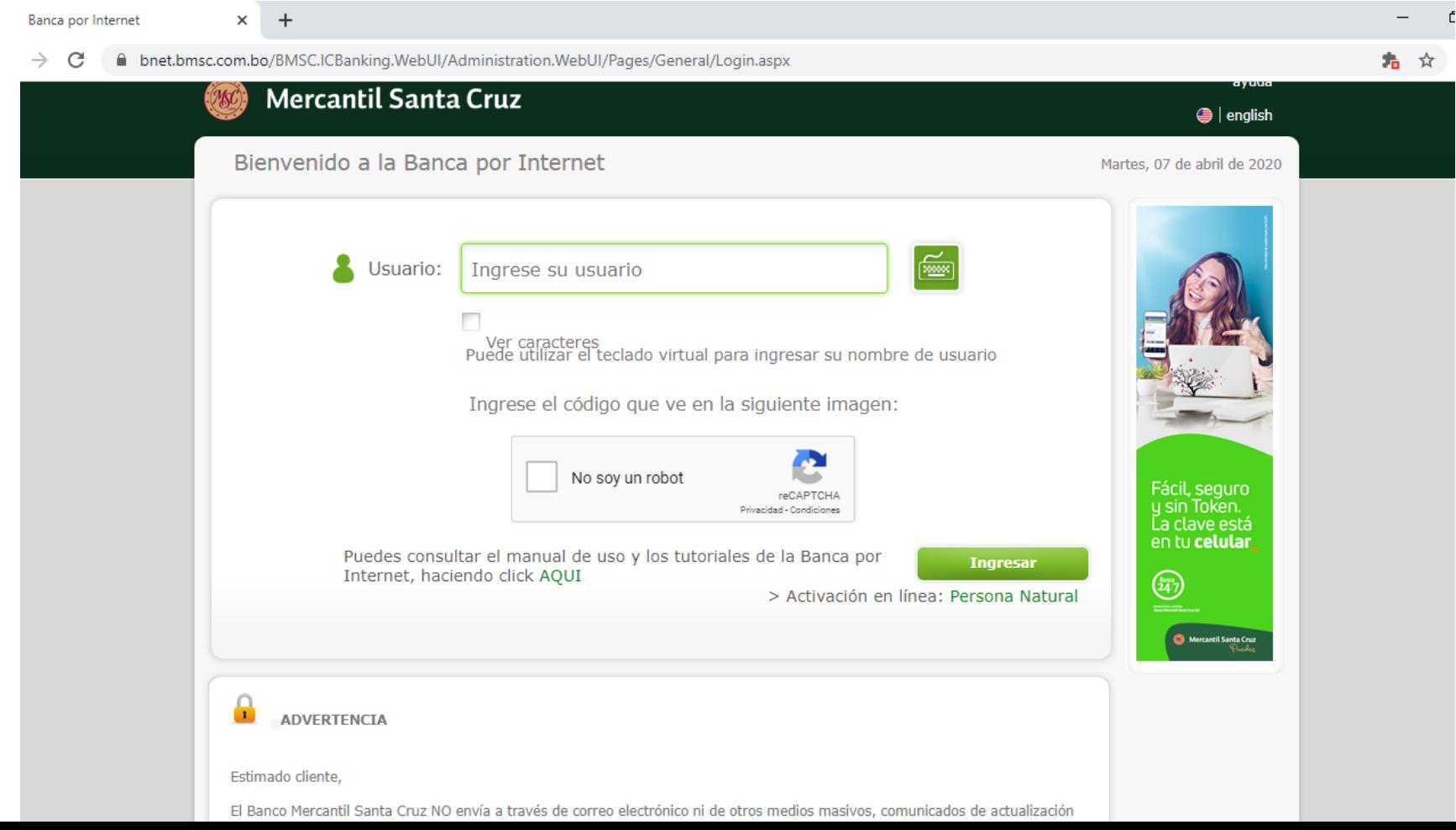

• Para ingresar a la banca móvil puede seguir el siguiente link

[https://www.bmsc.com.bo/personas/Paginas/Canales%20de%20Atenci](https://www.bmsc.com.bo/personas/Paginas/Canales de Atenci%C3%B3n/bancamovil.aspx) %C3%B3n/bancamovil.aspx

Pasar seguir su manual de uso puede seguir el siguiente link

[https://www.bmsc.com.bo/personas/Documents/Manual%20Banca%2](https://www.bmsc.com.bo/personas/Documents/Manual Banca Movil.pdf) 0Movil.pdf

Se encuentra disponible en play estore y para App Store

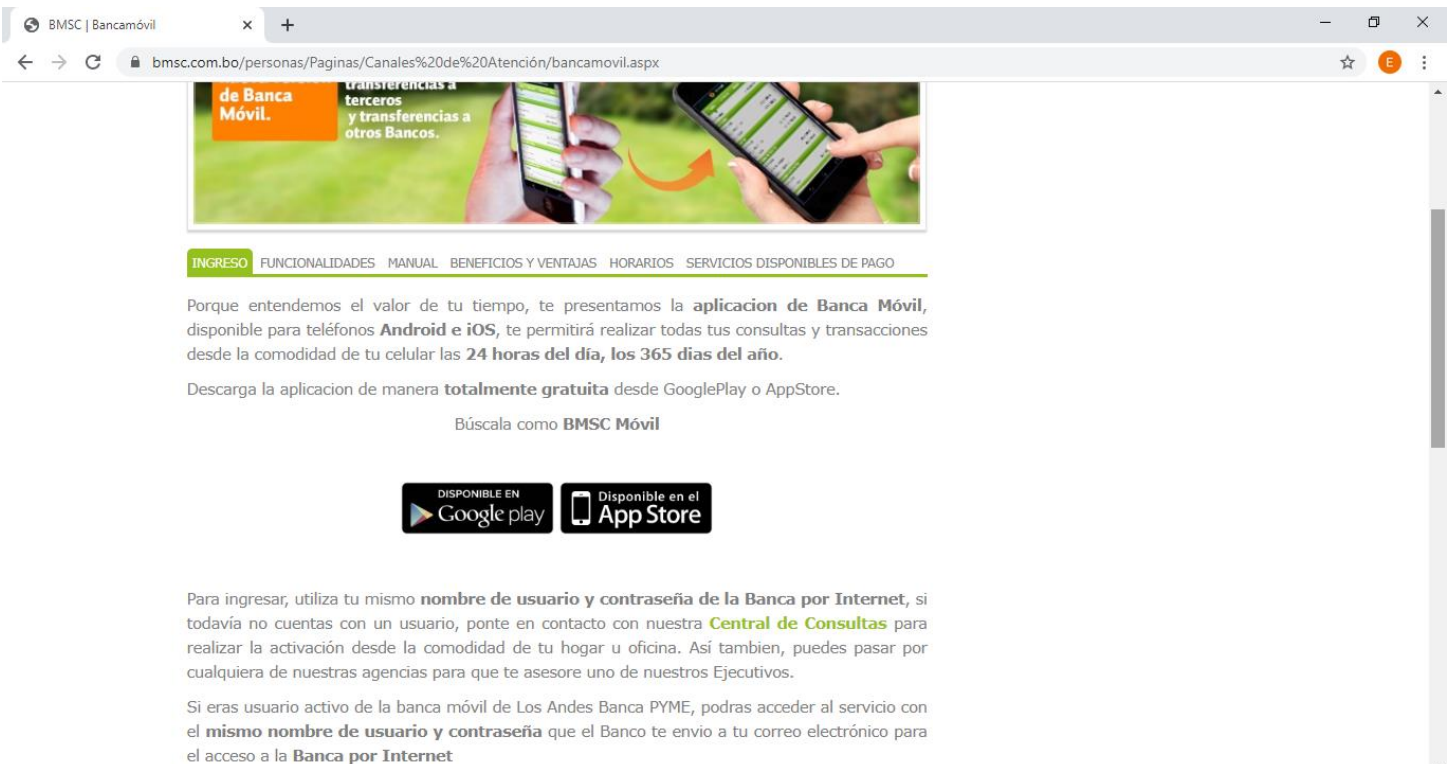